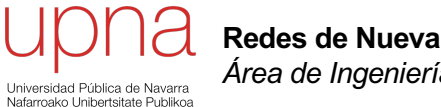

**Redes de Nueva Generación** *Área de Ingeniería Telemática*

#### Nuevos protocolos

### Factores en el rendimiento

- La infraestructura de red
	- Capacidad en el camino
	- Probabilidad de pérdidas
	- Desórdenes
	- Retardos
- El protocolo de transporte
	- Mecanismos de control de conexión
	- Reacción ante pérdidas
	- Adaptación ante congestión (y evitarla)
- El protocolo de aplicación

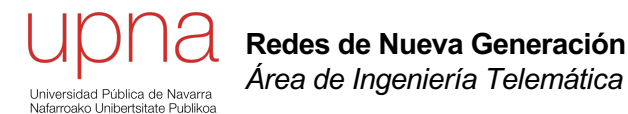

#### HTTP 1.1 – Conexiones persistentes y pipelining

### $HTTP < 1.1$

- Una petición por conexión
- Cierre marca el final de la respuesta cliente Servidor

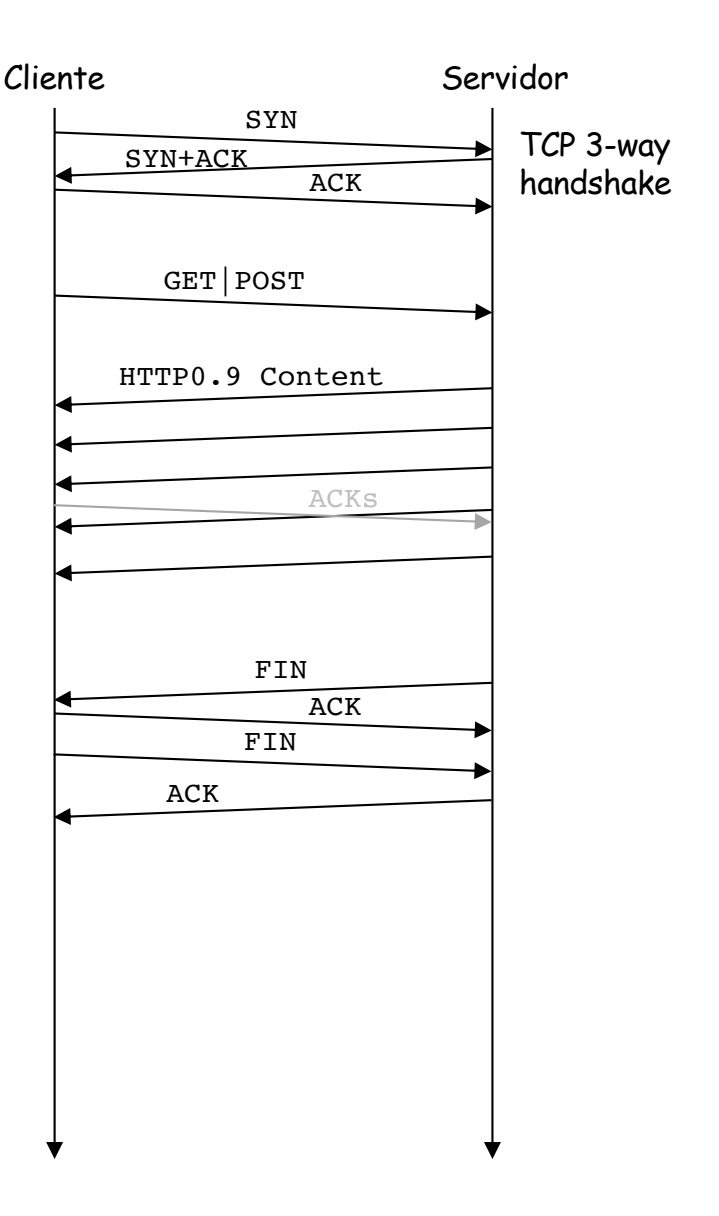

### **HTTP 1.1**

• Conexiones persistentes

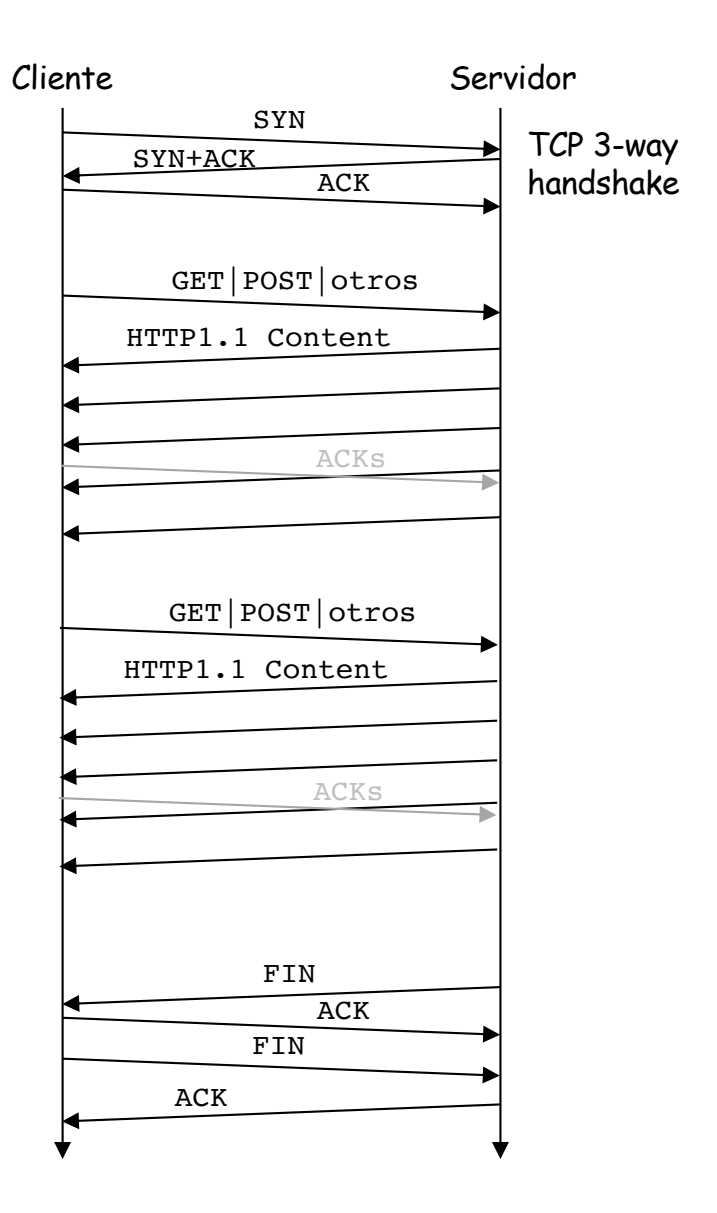

### HTTP 1.1

- Conexiones persistentes
- Pipelining: respuestas en el mismo orden que las peticiones
- Posible entrega de rangos de bytes

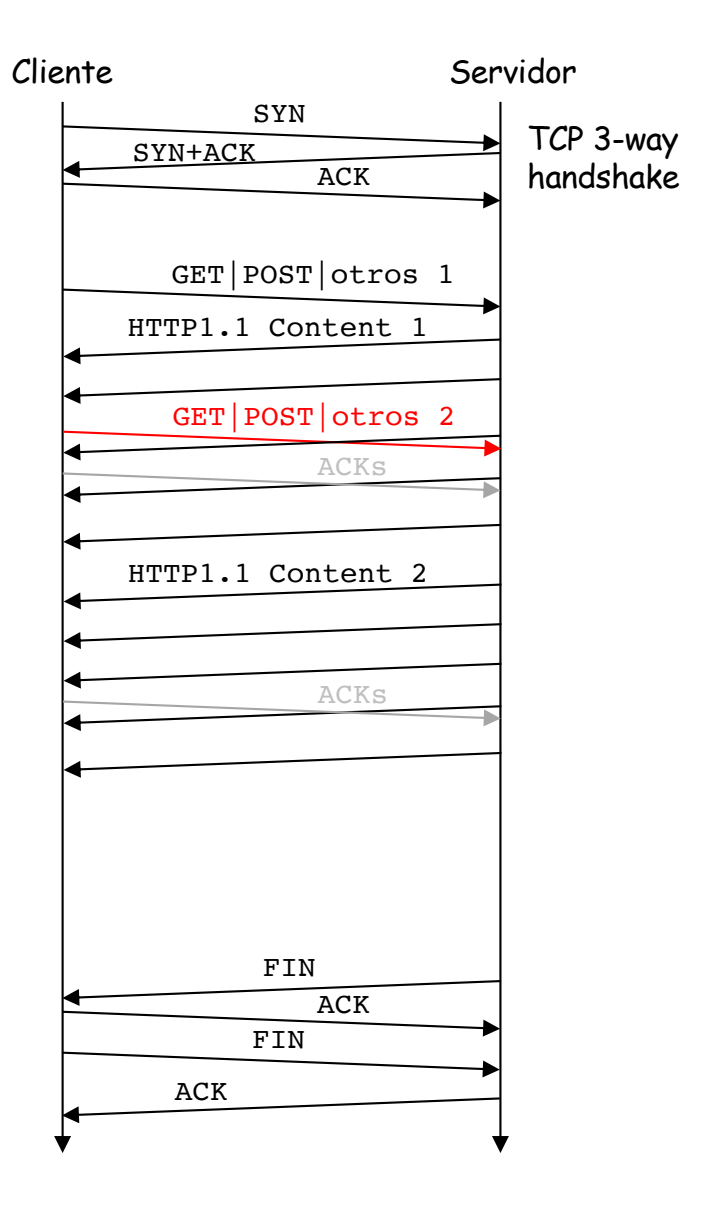

## HTTP1.1

- Algunas mejoras en HTTP1.1
	- Conexiones persistentes
	- Pipelining
	- Entrega de rangos de bytes

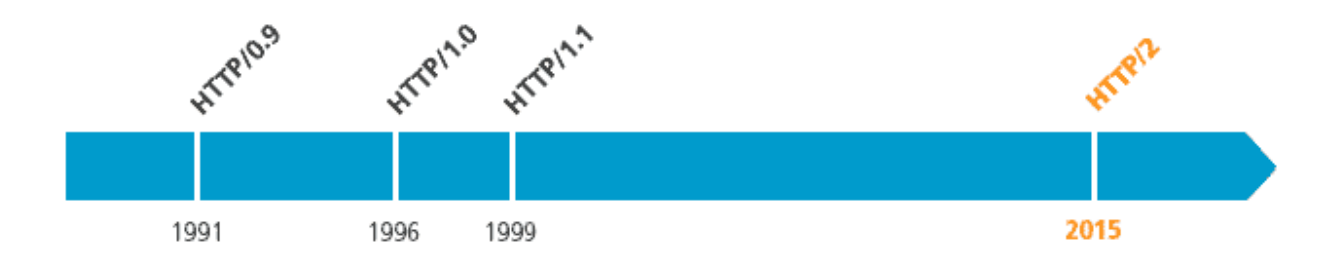

### HTTP1.1

- Y algunos "hacks" de navegadores y desarrolladores
	- Conexiones en paralelo (limitadas a 5-6 para un servidor)
	- *Domain sharding* (recursos en diferentes dominios)
	- Unión de ficheros pequeños (CSS, Javascript, imágenes)
	- Inline de ficheros con el HTML

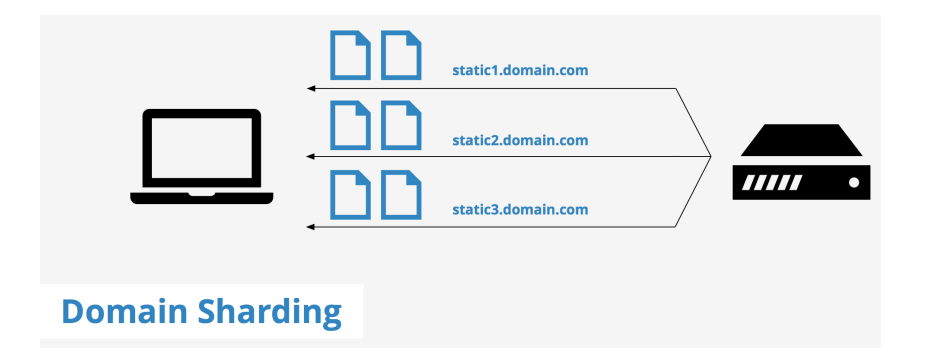

<img src="data:image/png;base64, iVBORw0KGgoAAAANSUhEUgAAAAUA AAAFCAYAAACNbyblAAAAHElEQVQI12P4//8/w38GIAXDIBKE0DHxgljNBAAO 9TXL0Y40HwAAAABJRU5ErkJqqq == " alt="Red dot" />

### HTTP1.1 - Problemas

- Optimizado para grandes transferencias, pero una web contiene muchos recursos pequeños
- Pipelining no suele emplearse (problemas con proxies y algunos servidores)
- Aún con pipelining tiene **HOL blocking** (hasta completar respuesta grande no se atiende a otra del pipeline)
- Para mejorar el tiempo de carga hay que reducir el RTT (CDNs), pero esto tiene un límite ("c")
- Reducir RTT reduciendo *chattiness*
- *TLS* añade aún más RTTs

### HTTP 1.1 + TLS

- Identificación de capacidades (ciphers, versiones)
- Intercambio de certificados
- Intercambio de información para la construcción de claves
- Al menos 1 RTT

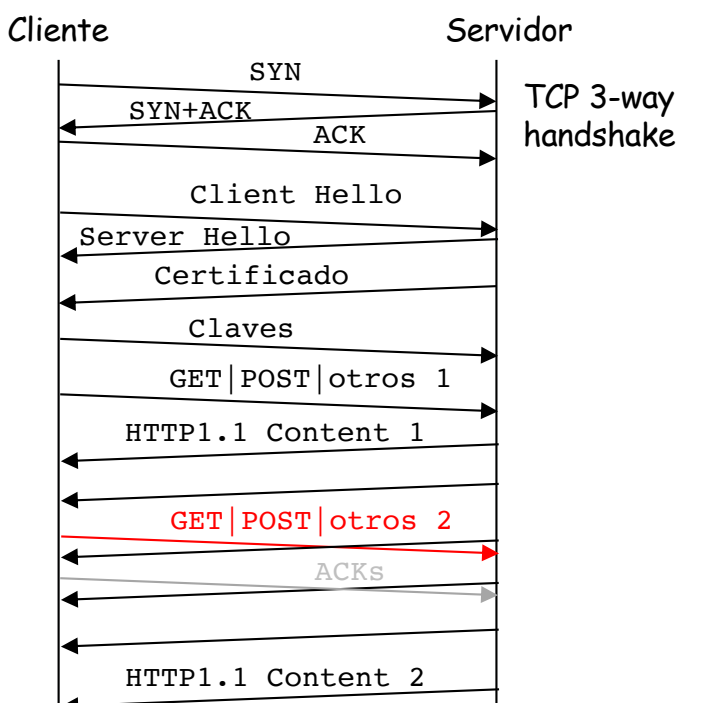

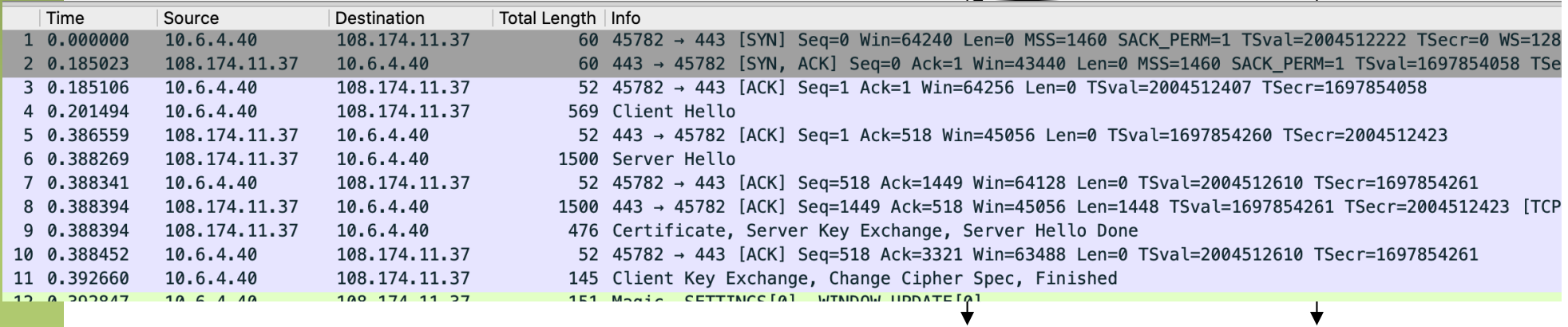

#### HTTP 1.1 + TLS

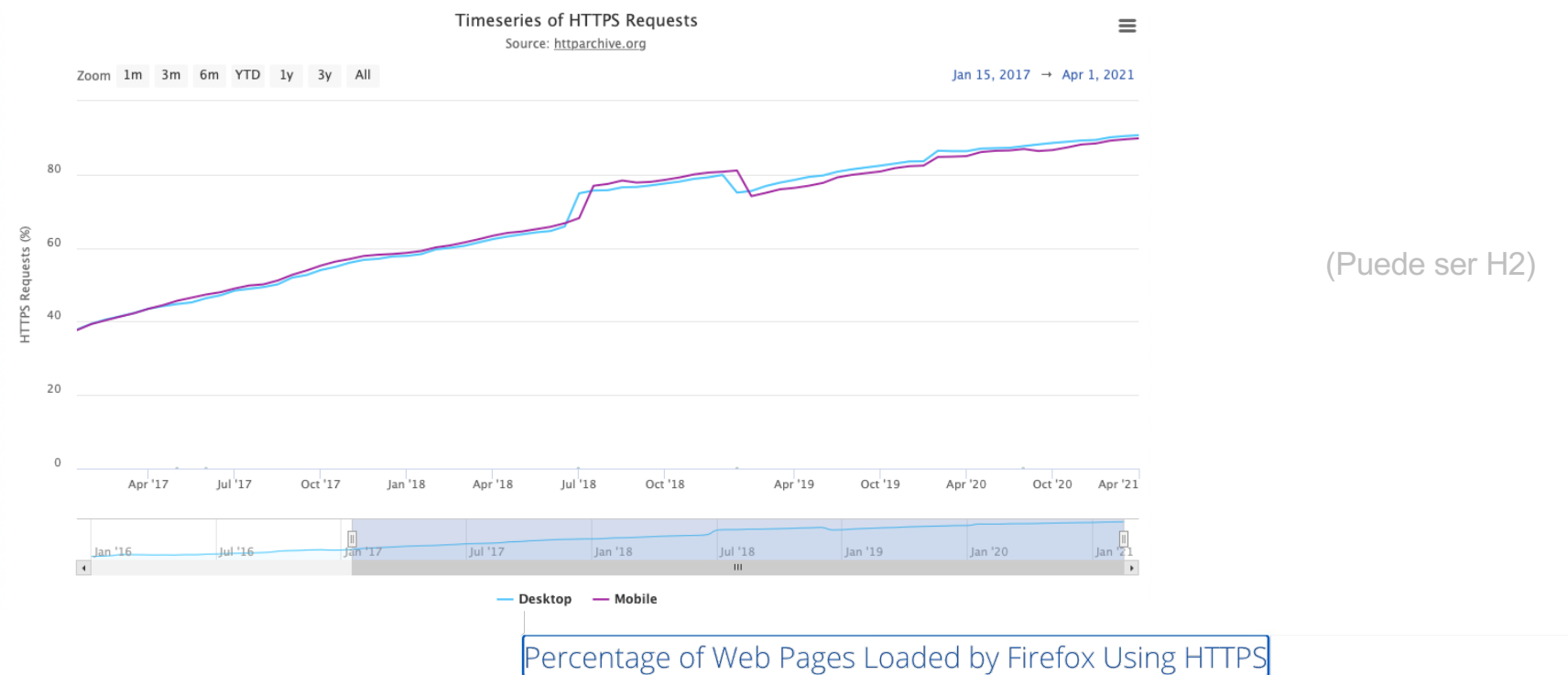

(14-day moving average, source: Firefox Telemetry)

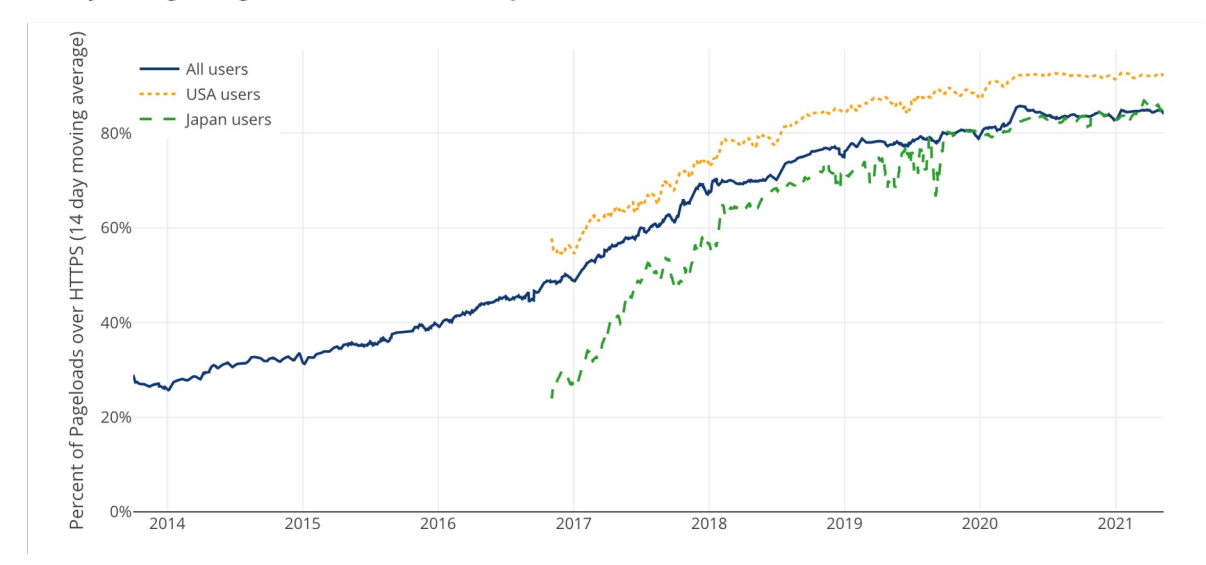

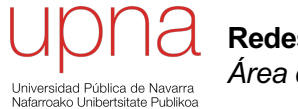

**Redes de Nueva Generación** *Área de Ingeniería Telemática*

#### HTTP/2

# HTTP/2 (H2)

- RFC 7540 "Hypertext Transfer Protocol Version 2 (HTTP/2)" (BitGo, Google, Mozilla, 2015)
- (Antes SPDY, de Google)
- Binario
	- Ya no es texto, más compacto, más eficiente al procesarlo
	- Se pueden comprimir las cabeceras (evita tener que enviarlas en cada petición o respuesta)
	- Permite multiplexación
- **Multiplexación** 
	- Peticiones y respuestas pueden estar multiplexadas
	- Eso quiere decir por ejemplo que no es necesario completar una respuesta para empezar a enviar otra
	- Trabaja con *streams* dentro de una sola conexión
	- El navegador puede asignarles prioridades en las peticiones
	- Esto elimina el HOL blocking y la necesidad de conexiones en paralelo

### Multiplexación en H2

- Frames de los diferentes streams HTTP/2 en mensajes *Application Data* de TLS enviados por la conexión TCP
- Frame HEADERS contienen la cabecera HTTP
- Frame DATA con el contenido de la respuesta (o del POST)

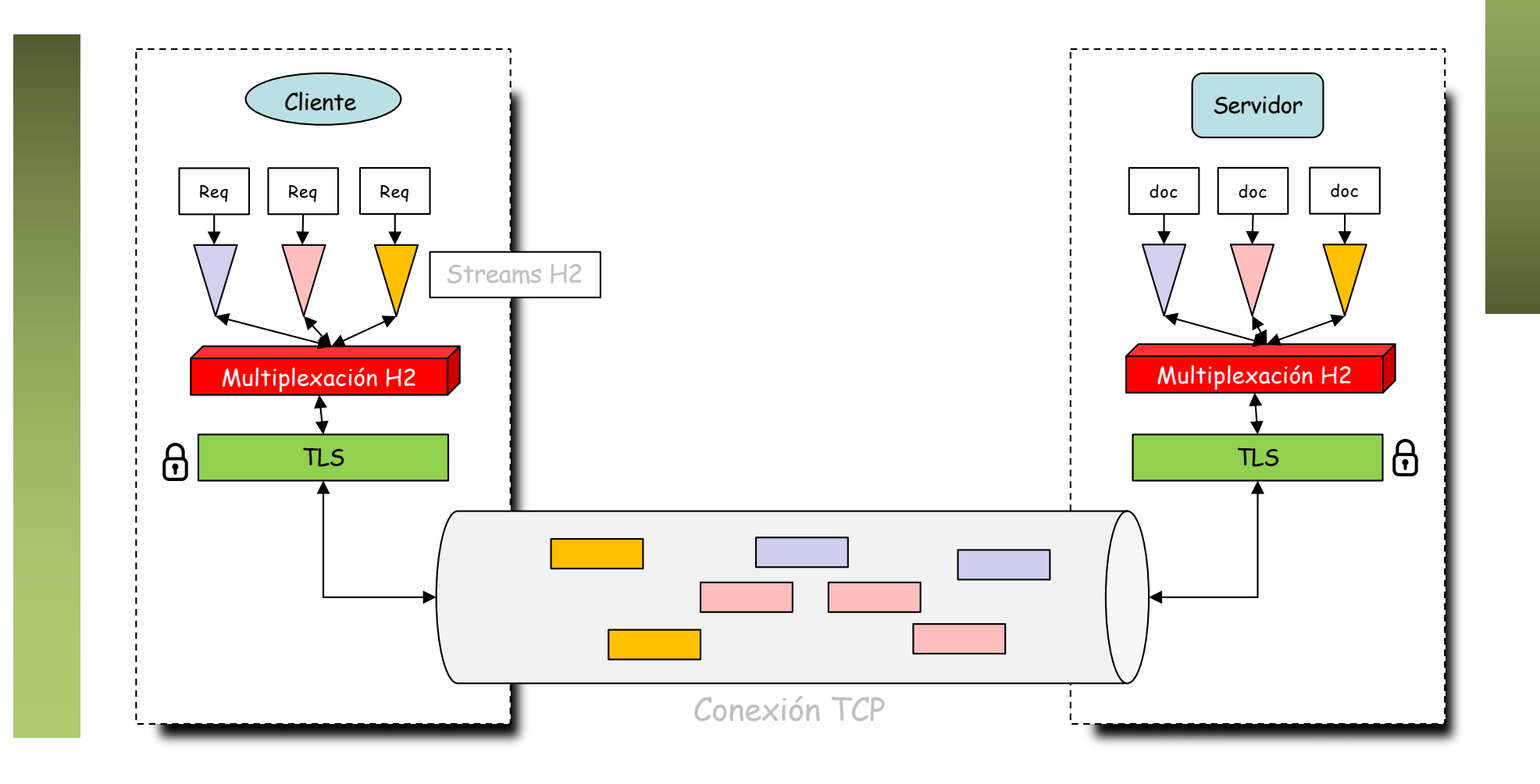

### Ejemplo

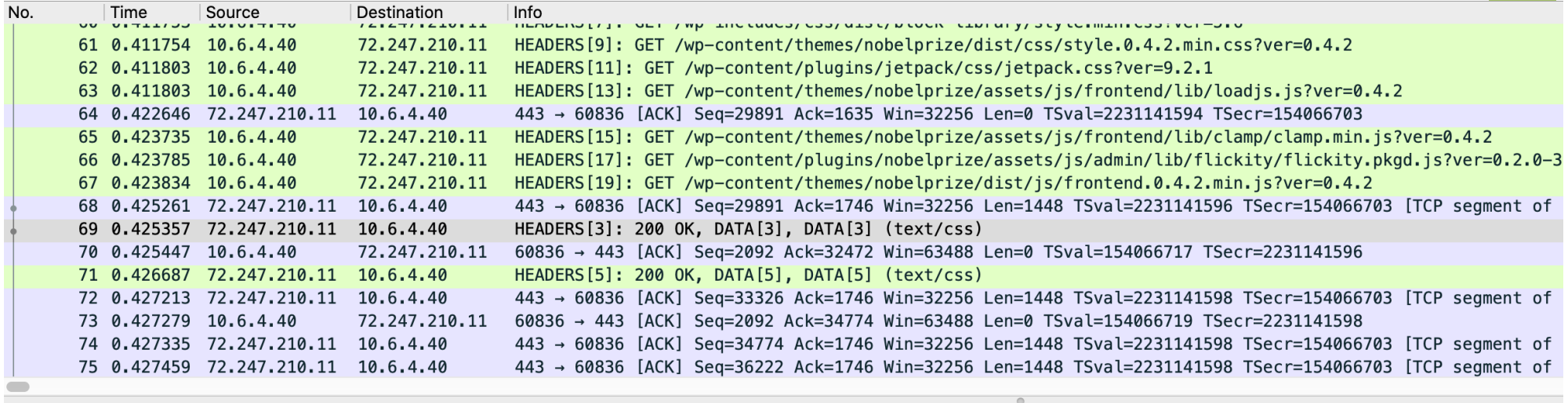

Frame 69: 1199 bytes on wire (9592 bits), 1199 bytes captured (9592 bits)

Ethernet II, Src: Cisco\_dc:71:c4 (30:e4:db:dc:71:c4), Dst: Universa\_2c:dc:6c (00:1e:37:2c:dc:6c)

> Internet Protocol Version 4, Src: 72.247.210.11, Dst: 10.6.4.40

▶ Transmission Control Protocol, Src Port: 443, Dst Port: 60836, Seq: 31339, Ack: 1746, Len: 1133

▶ [2 Reassembled TCP Segments (2581 bytes): #68(1448), #69(1133)]

▼ Transport Layer Security

▼ TLSv1.3 Record Layer: Application Data Protocol: http2 Opaque Type: Application Data (23) Version: TLS 1.2 (0x0303) Length: 2576 [Content Type: Application Data (23)]

Encrypted Application Data: 77f9299f91c1e3032294907016a1b4ea3a5a541fe3dc618bc9b9c27bf0f6efba97b46755...

[Application Data Protocol: http2]

▼ HyperText Transfer Protocol 2

Stream: HEADERS, Stream ID: 3, Length 227, 200 OK

▼ Stream: DATA, Stream ID: 3, Length 2305 (partial entity body)

Length: 2305

Type: DATA (0)

Flags: 0x00

.000 0000 0000 0000 0000 0000 0000 0011 = Stream Identifier: 3 [Pad Length: 0]

Reassembled body in frame: 69

Data: 1f8b0800000000000000cd5ae98ee336127e156f06013241d8b0bddd8389849d3ffb1883...

Stream: DATA, Stream ID: 3, Length 0

# HTTP/2 (H2)

- RFC 7540 "Hypertext Transfer Protocol Version 2 (HTTP/2)" (BitGo, Google, Mozilla, 2015)
- (Antes SPDY, de Google)
- Binario
	- Ya no es texto, más compacto, más eficiente al procesarlo
	- Se pueden comprimir las cabeceras (evita tener que enviarlas en cada petición o respuesta)
	- Permite multiplexación
- **Multiplexación** 
	- Peticiones y respuestas pueden estar multiplexadas
	- Eso quiere decir por ejemplo que no es necesario completar una respuesta para empezar a enviar otra
	- Trabaja con *streams* dentro de una sola conexión
	- El navegador puede asignarles prioridades en las peticiones
	- Esto elimina el HOL blocking y la necesidad de conexiones en paralelo
- Server Push
	- El servidor puede entregar recursos al cliente aunque no los haya pedido
	- Ahorra la petición (esto se estaba haciendo con el *inlining*)

### HTTP/2

- Flow Control
	- Para cada *stream*
	- HTTP/2 no fuerza a un algoritmo para el control de flujo, solo lo soporta
- Negociación
	- Mediante mensajes se puede subir una conexión de HTTP1.1 a HTTP/2

GET /page HTTP/1.1 Host: server.example.com Connection: Upgrade, HTTP2-Settings Upgrade: HTTP/2.0 HTTP2-Settings: (SETTINGS payload)

```
HTTP/1.1 200 OK
Content-length: 243
Content-type: text/html
(\ldots HTTP 1.1 response \ldots)
 (or)
HTTP/1.1 101 Switching Protocols
Connection: Upgrade
Upgrade: HTTP/2.0
(\ldots HTTP 2.0 response \ldots)
```
## HTTP/2

- Flow Control
	- Para cada *stream*
	- HTTP/2 no fuerza a un algoritmo para el control de flujo, solo lo soporta
- Negociación
	- Mediante mensajes se puede subir una conexión de HTTP1.1 a HTTP/2
	- Hoy en día solo sobre TLS
	- Mediante el ALPN

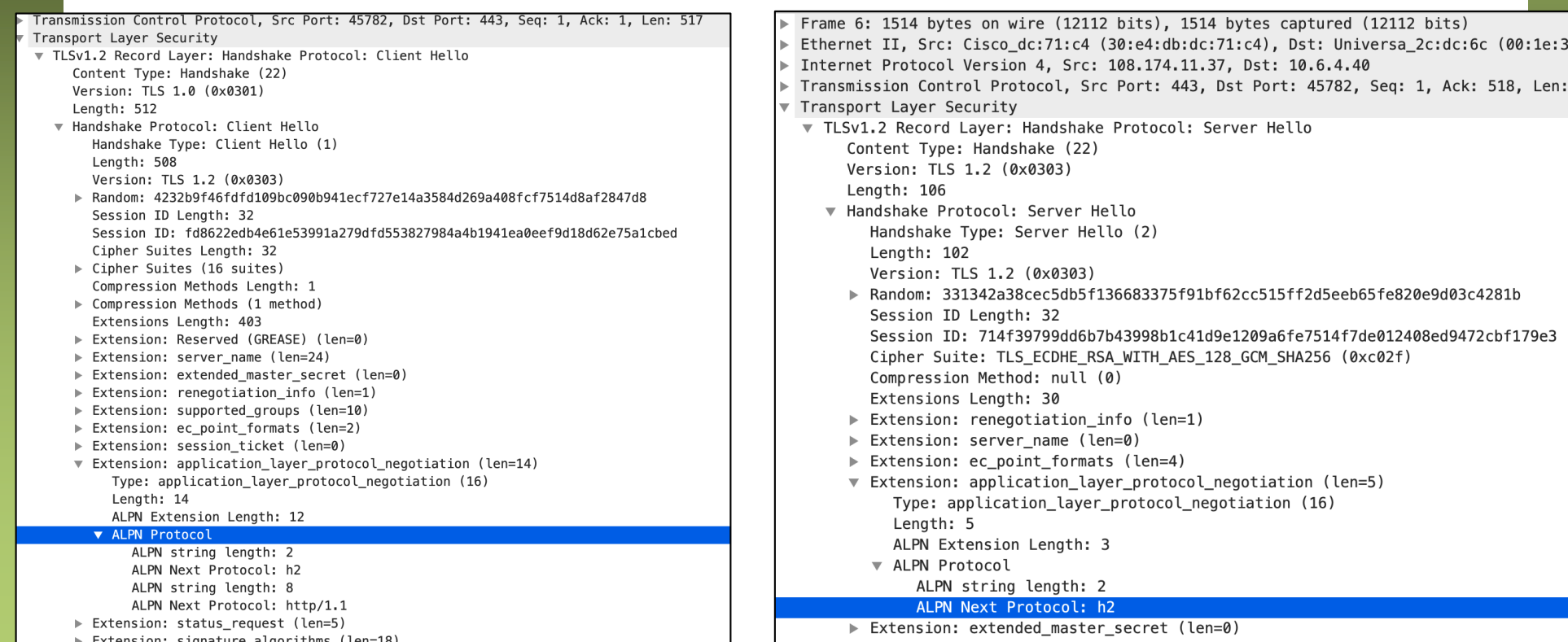

### HTTP/2: Status

- RFC aprobada
- Múltiples implementaciones, en navegadores y servidores
- Soportado en IE11, Firefox51, Chrome49, Safari10, Opera43, etc
- Soportado ya por muchas CDNs y hostings (ej: Akamai, Azure CDN, MaxCDN, KeyCDN, CacheFly, CloudFlare, Hawk host, etc)
- Estimaciones de que es empleado en el 46.4% de websites<sup>1</sup>

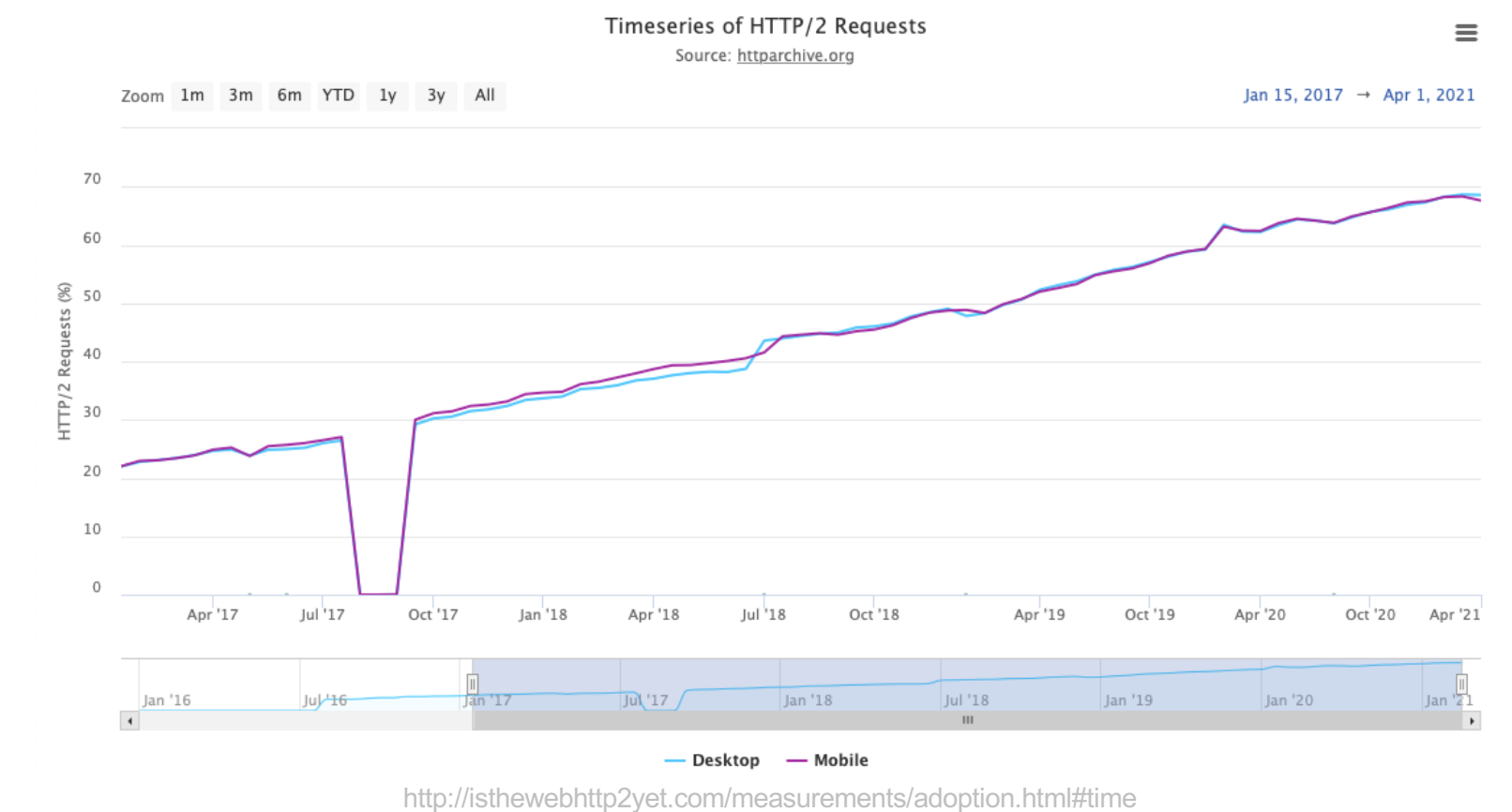